### ARITHMETIC AND LOGIC OPERATIONS

#### **FUNDAMENTALS AND APPLICATIONS**

- Arithmetic operations in images perform on a pixel-by-pixel basis.
- Given a 2D array, X, and Y,
- Z obtains by calculating:

 $Z = X \Theta Y$ 

• Where  $\Theta$  is a binary arithmetic  $(+, -, \times, / )$ operator.

• To blend the pixel contents from two images

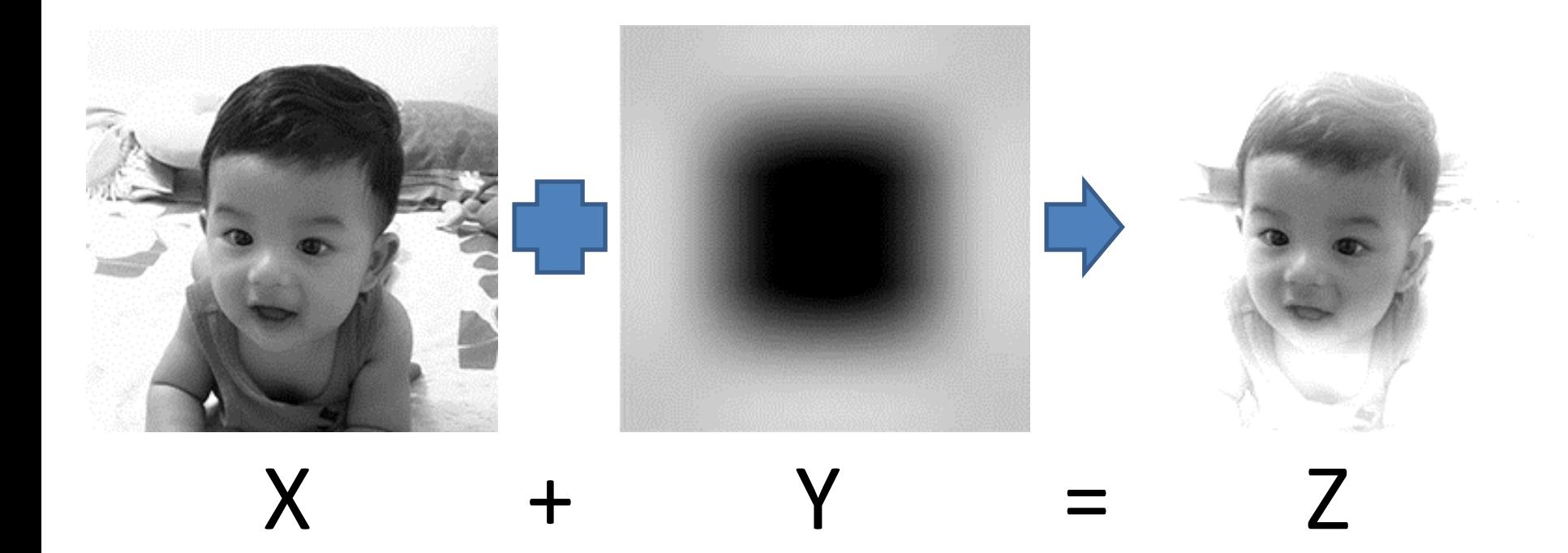

• Or to add a constant value to pixel values of an image.

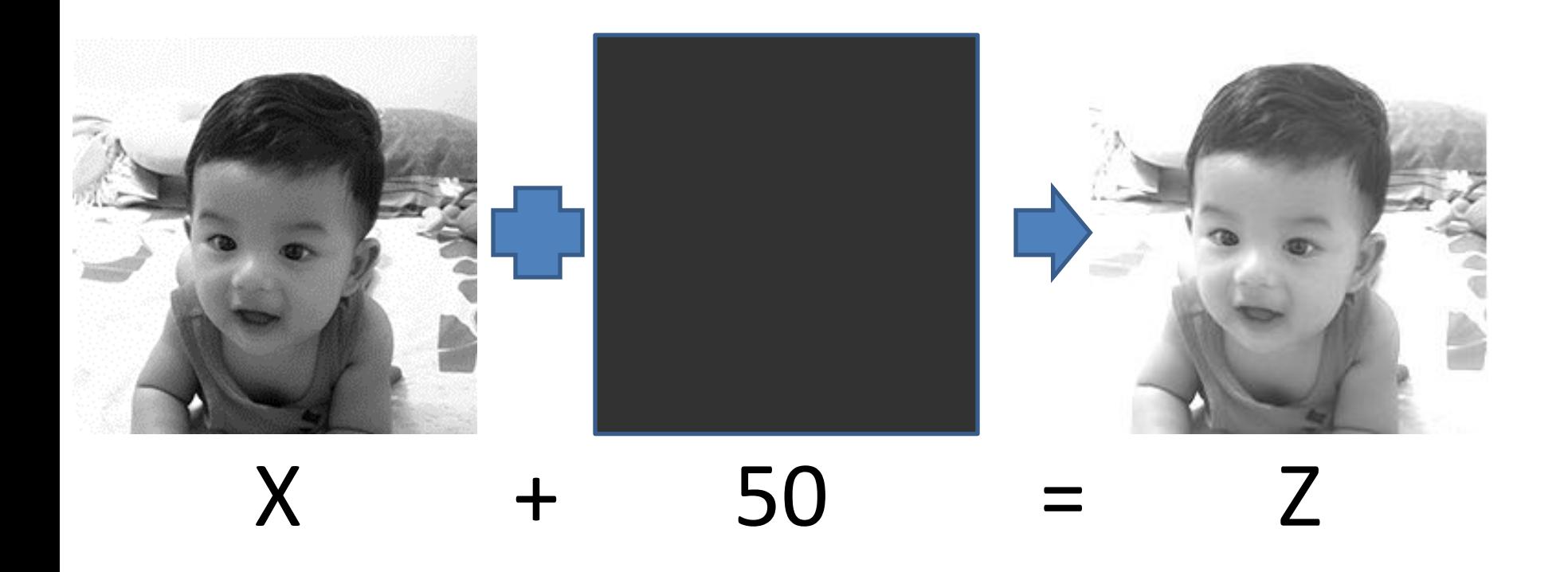

## **Noise Addition Operator**

• Adding random amounts to each pixel value is a common way to simulate additive noise.

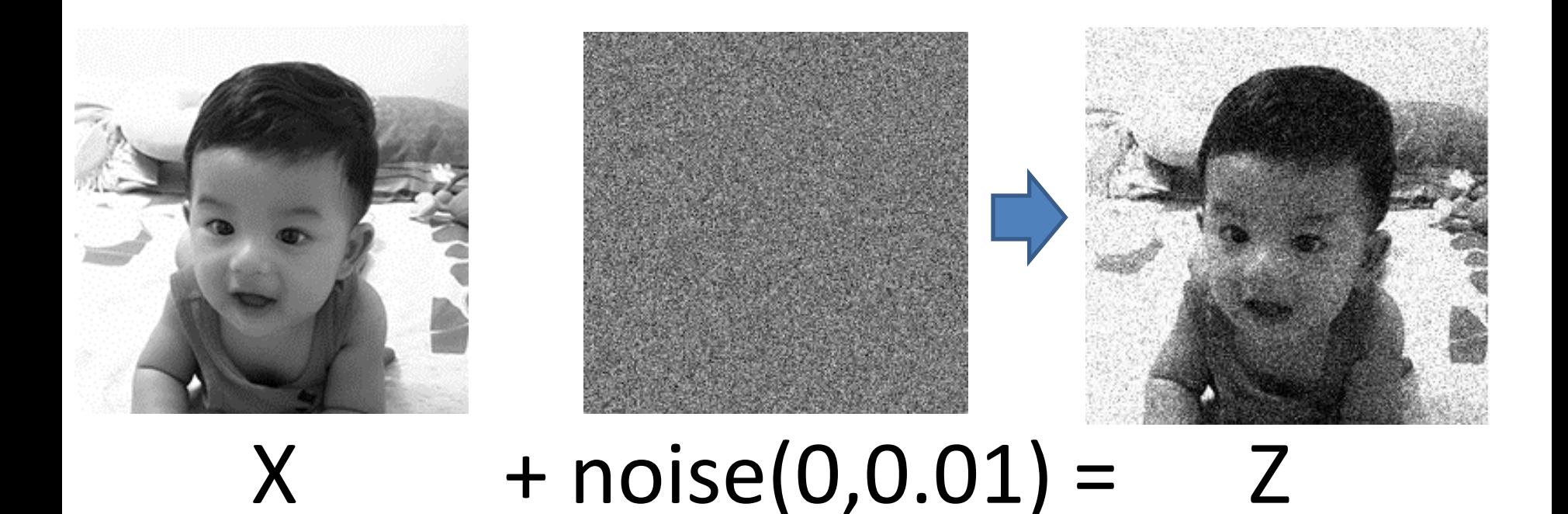

- Adding two images must be careful with overflow values.
- Two ways to deal with the *overflow* issue:

– *normalization* 

$$
g = L_{max} \left( \frac{Z - Z_{min}}{Z_{max} - Z_{min}} \right)
$$

– *truncation*.

#### Example:

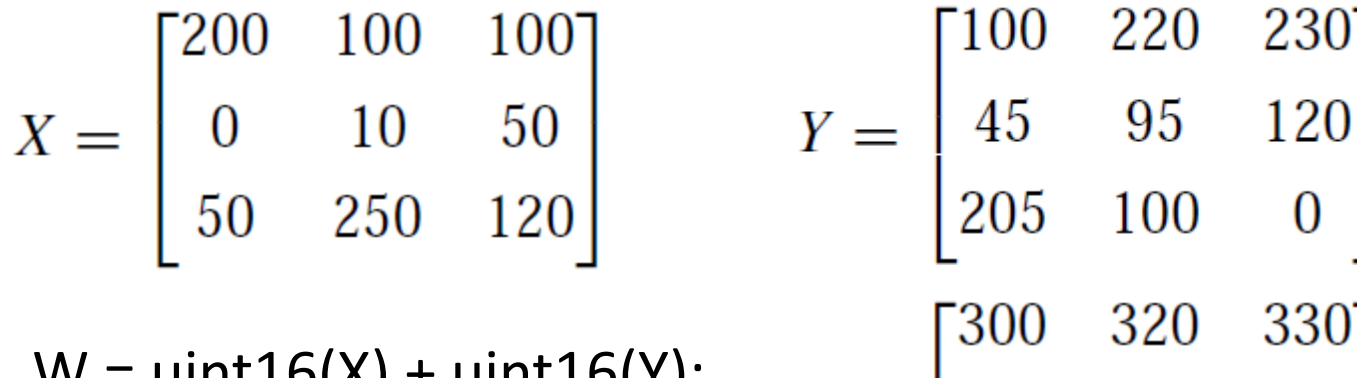

 $VV = UIIILLO(A) + UIIILLO(Y);$  $Za = 255*(W-45)/(350-45);$  $Zb = X + Y$ ; %imadd(X,Y);

$$
V = \begin{bmatrix} 205 & 100 & 0 \\ 205 & 100 & 0 \\ 300 & 320 & 330 \\ 45 & 105 & 170 \\ 255 & 350 & 120 \end{bmatrix}
$$

$$
Z_{\rm a} = \begin{bmatrix} 213 & 230 & 238 \\ 0 & 50 & 105 \\ 175 & 255 & 63 \end{bmatrix} \qquad Z_{\rm b} = \begin{bmatrix} 255 & 255 & 255 \\ 45 & 105 & 170 \\ 255 & 255 & 120 \end{bmatrix}
$$

- Used to detect differences between two images.
- Such differences may be due to several factors
	- Such as artificial addition to or removal of relevant contents from the image (e.g., using an image manipulation program)
	- relative object motion between two frames of a video sequence, and many others.

• Subtracting a constant value from an image causes a decrease in its overall brightness, a process sometimes referred to as *subtractive image offset.*

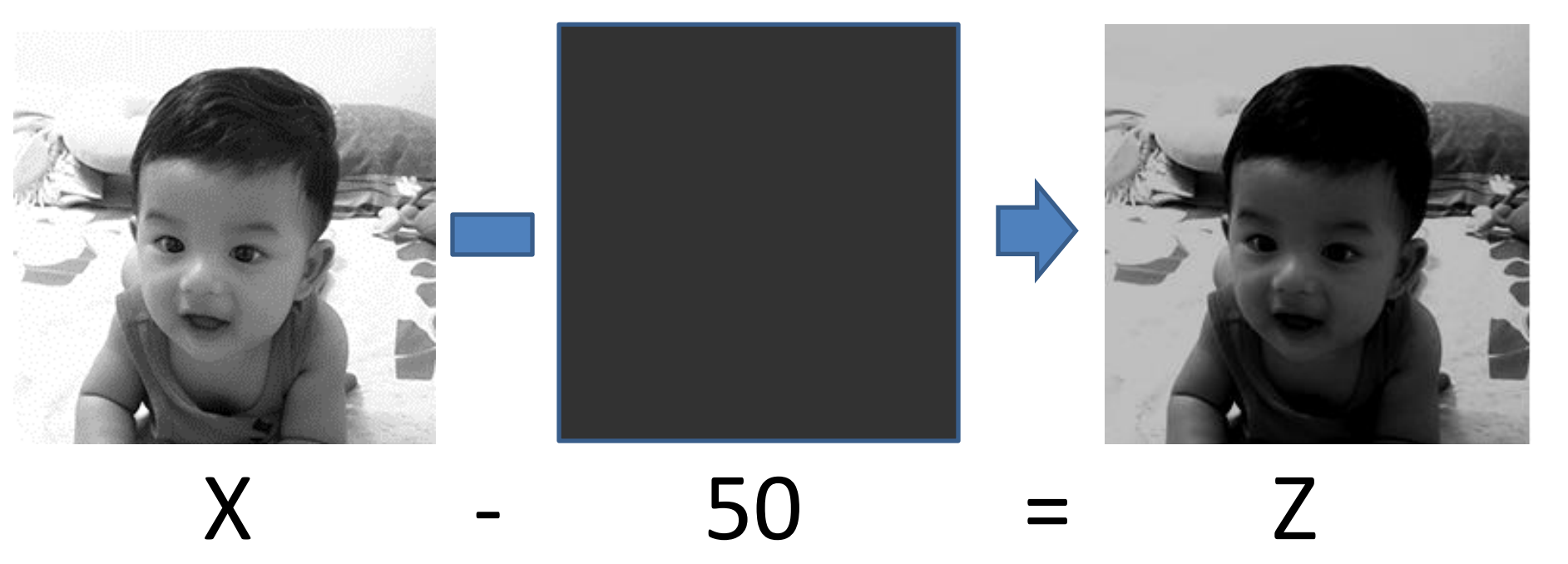

Image subtraction can also be used to obtain the *negative* of an image.

$$
Z = L_{max} - X
$$

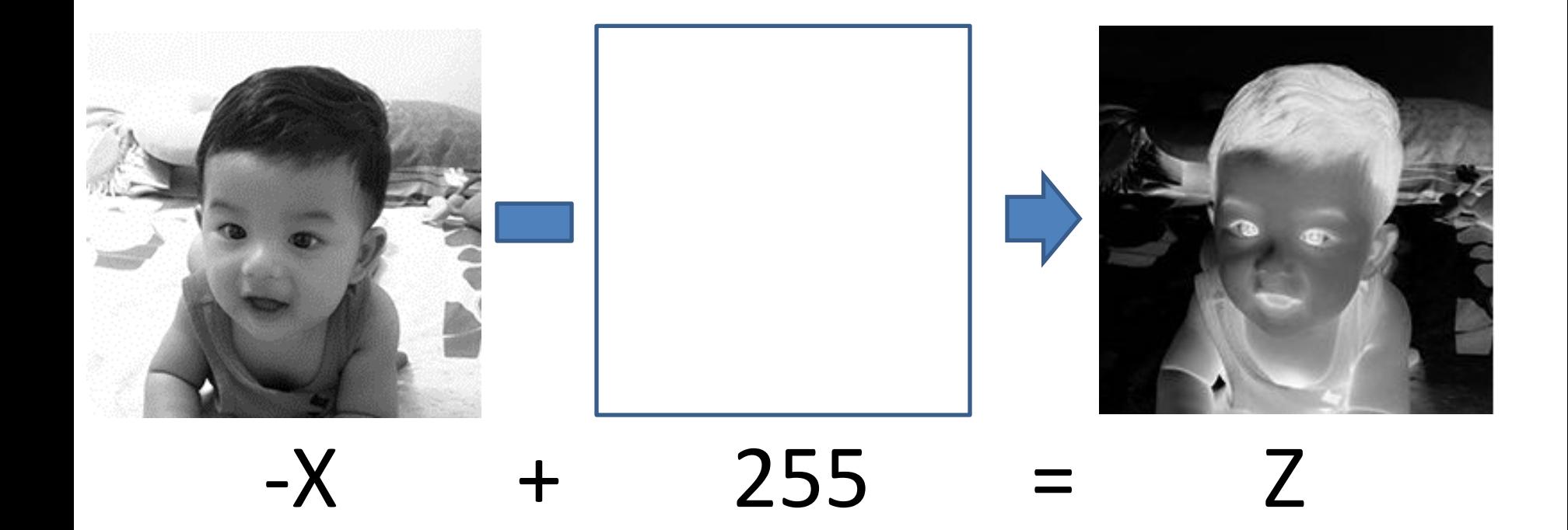

- Subtracting one image from another or a constant from an image, you must be careful with underflow.
- There are two ways of dealing with this *underflow* issue:
	- **absolute difference** (which will always result in positive values proportional to the difference between the two original images without indicating, however, which pixel was brighter or darker) and
	- **truncating** the result, so that negative intermediate values become zero.

#### Example:

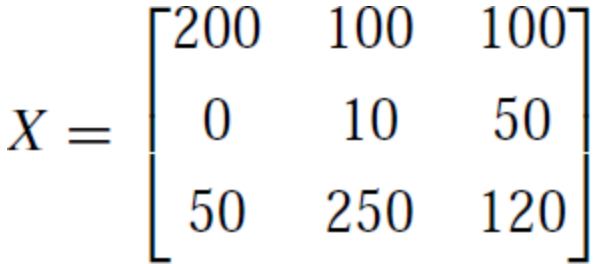

 $Za = X-Y$ ; % imsubtract(X, Y)  $Zb = Y-X$ ; % imsubtract $(X,Y)$   $Z$  $Zc = |X-Y|$ ; %imabsdiff(X,Y)

$$
Z_{b} = \begin{bmatrix} 0 & 120 & 130 \\ 45 & 85 & 70 \\ 155 & 0 & 0 \end{bmatrix}
$$

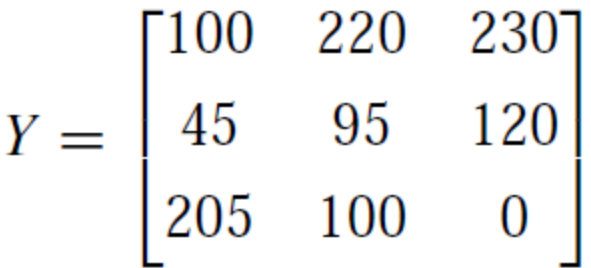

$$
Z_{\rm a} = \begin{bmatrix} 100 & 0 & 0 \\ 0 & 0 & 0 \\ 0 & 150 & 120 \end{bmatrix}
$$

$$
Z_{\rm c} = \begin{bmatrix} 100 & 120 & 130 \\ 45 & 85 & 70 \\ 155 & 150 & 120 \end{bmatrix}
$$

#### **Multiplication and Division Operators**

- Multiplication and division by a scalar are often used to perform brightness adjustments on an image.
- *Multiplicative image scaling*—makes each pixel value brighter (or darker) by multiplying its original value by a scalar factor:
	- if the value of the scalar multiplication factor is greater than one, the result is a brighter image;
	- if it is greater than zero and less than one, it results in a darker image.
- Multiplicative image scaling usually produces better subjective results than the additive image offset process described previously.

#### **Multiplication and Division Operators**

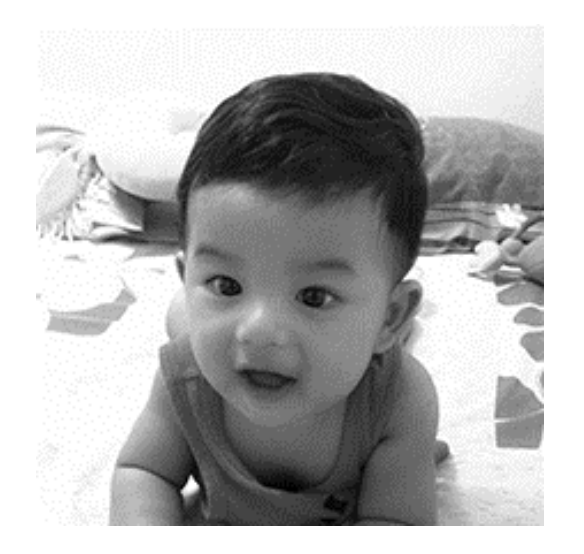

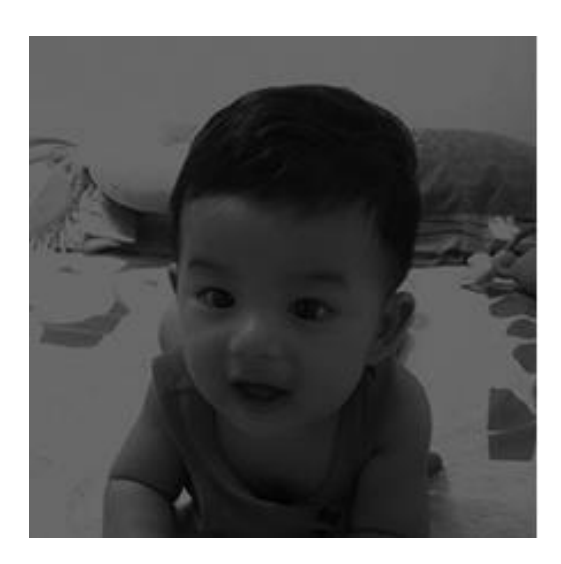

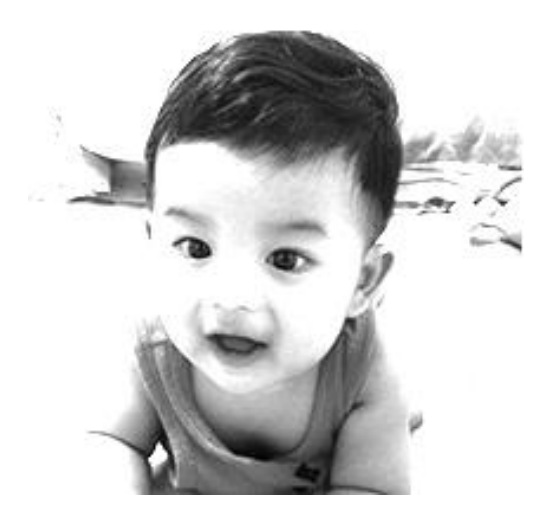

X X\*0.5 X/0.5

# **Combining Arithmetic Operations**

- To combine several arithmetic operations applied to one or more images may compound the problems of overflow and underflow discussed previously.
- To achieve more accurate results without having to explicitly handle truncations and round-offs, the IPT offers a built-in function to perform a linear combination of two or more images: imlincomb.
- imlincomb computes each element of the output individually, in double-precision floating point.
- If the output is an integer array, imlincomb truncates elements that exceed the range of the integer type and rounds off fractional values.

# **Combining Arithmetic Operations**

#### Example:

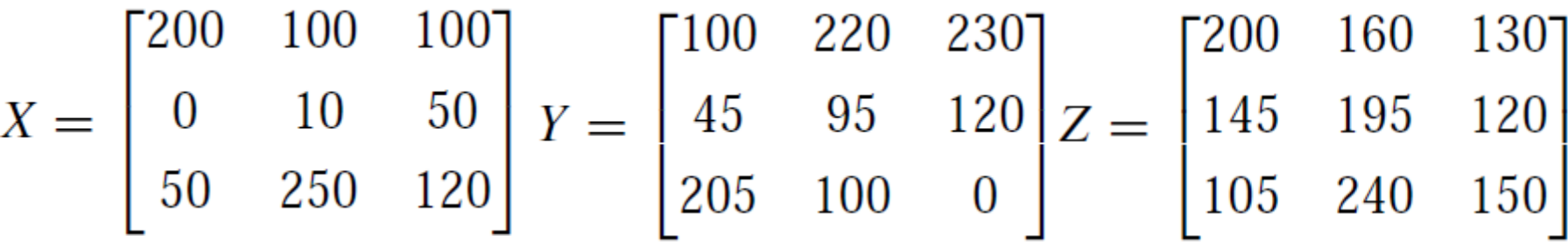

 $Sa = (X + (Y + Z))/3$ ; % imdivide(imadd(X,imadd(Y,Z)),3)  $a = \text{uint16(X)} + \text{uint16(Y)}$  $b = a + unit16(2)$  $Sb = \text{uint8(b/3)}$  $Sc = imlincomb(1/3,X,1/3,Y,1/3,Z/uint8')$ 

$$
S_{a} = \begin{bmatrix} 85 & 85 & 85 \\ 63 & 85 & 85 \\ 85 & 85 & 85 \end{bmatrix} \quad S_{b} = \begin{bmatrix} 167 & 160 & 153 \\ 63 & 100 & 97 \\ 120 & 197 & 90 \end{bmatrix} \quad S_{c} = \begin{bmatrix} 167 & 160 & 153 \\ 63 & 100 & 97 \\ 120 & 197 & 90 \end{bmatrix}
$$

# **LOGIC OPERATIONS**

- They are performed in a bit-wise for each pixel value.
- NOT operator requires only one argument.

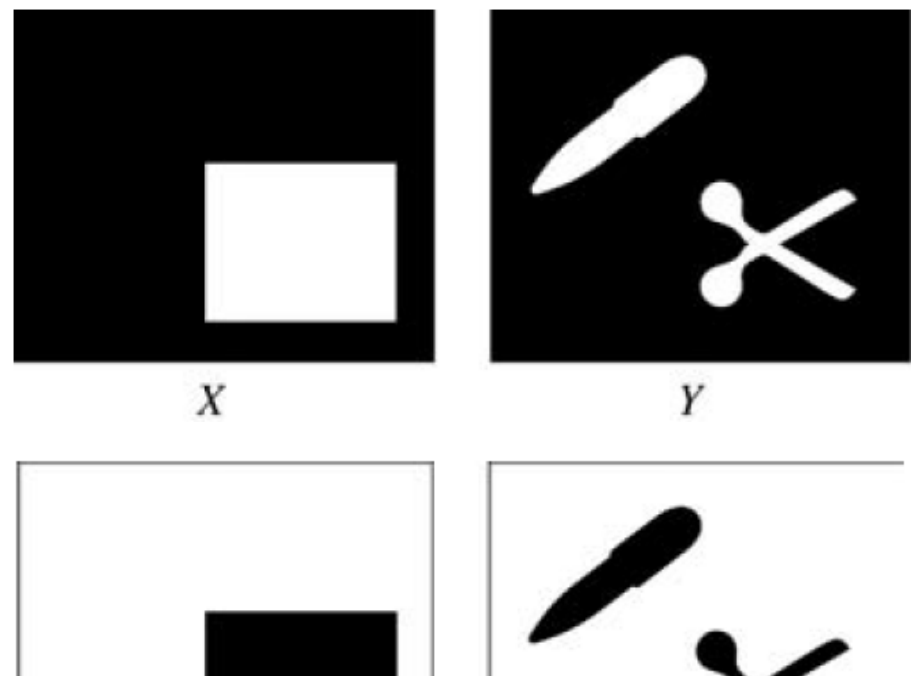

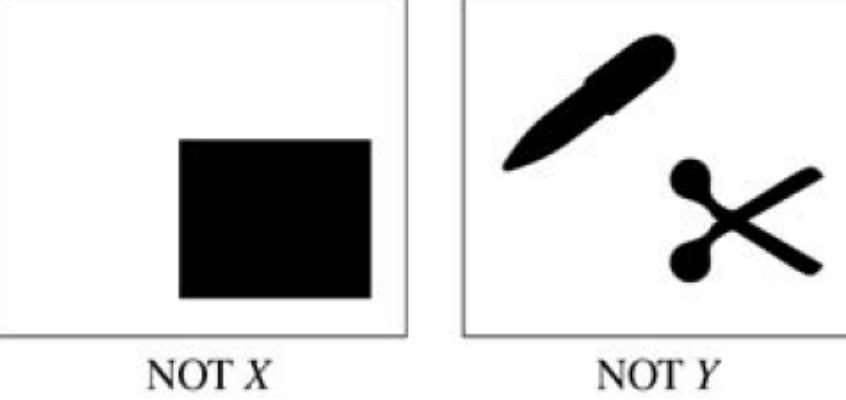

## **LOGIC OPERATIONS**

• AND, XOR, and OR operators require two or more operands.

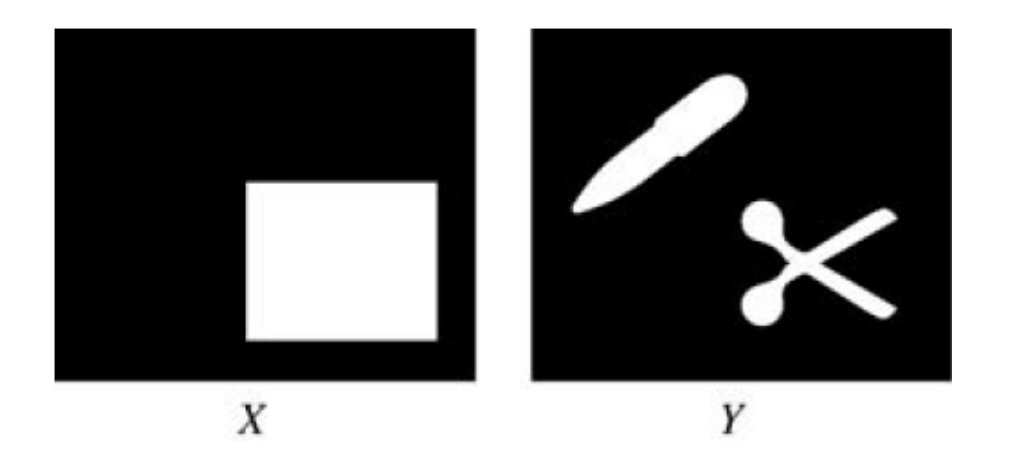

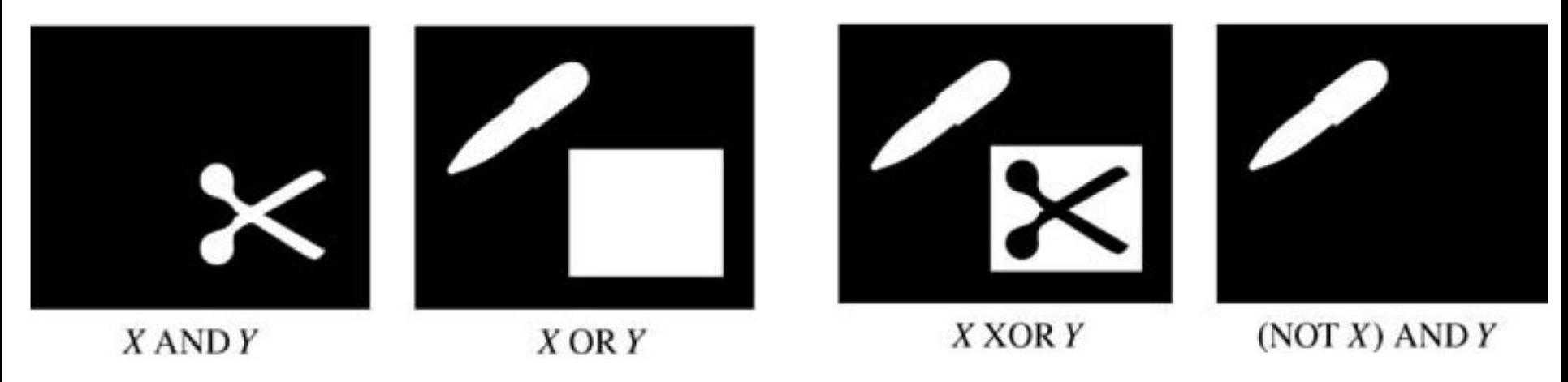

## **LOGIC OPERATIONS with Grayscale**

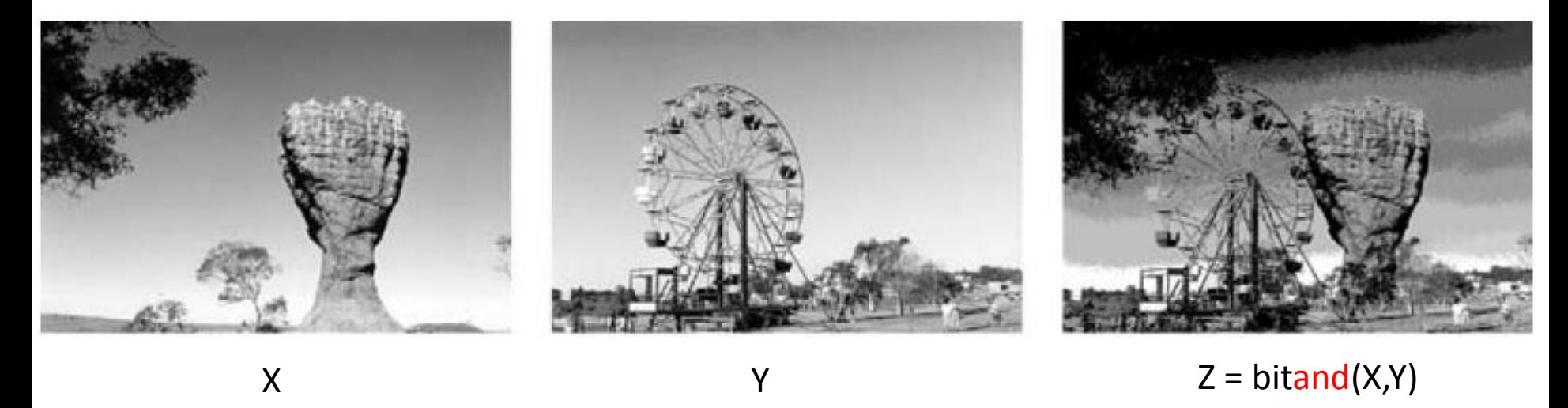

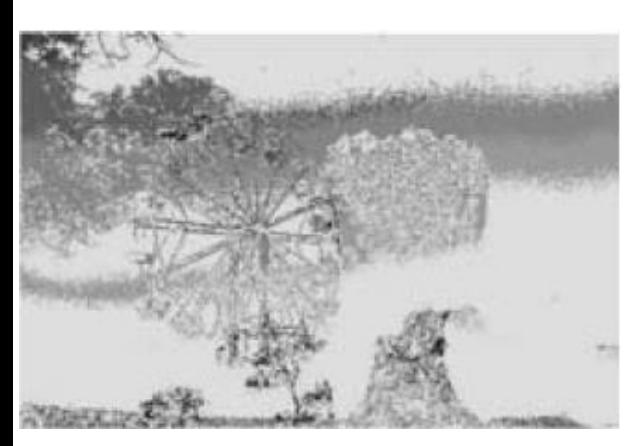

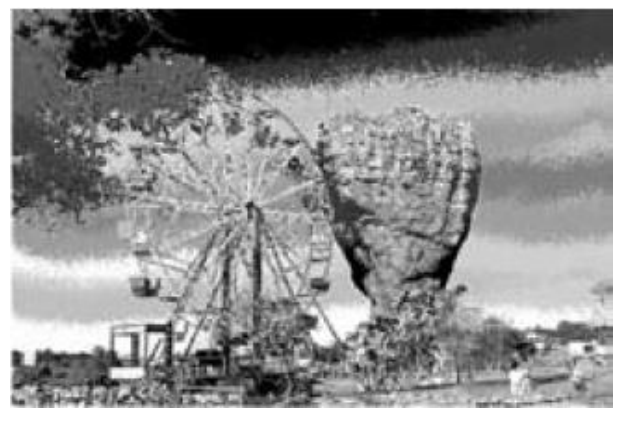

 $Z = \text{bitor}(X,Y)$   $Z = \text{bitxor}(X,Y)$ 

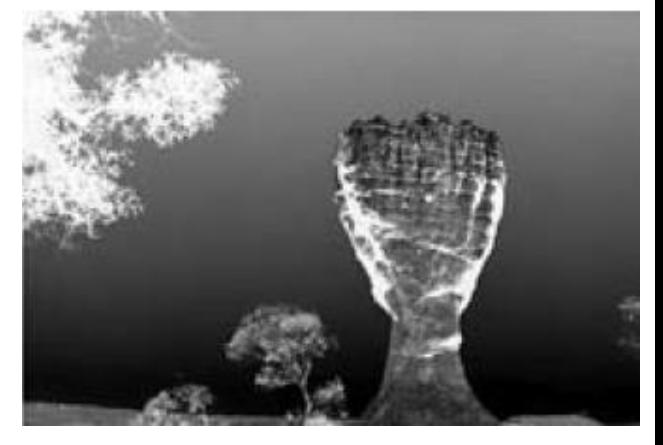

 $Z = bitcmp(X,Y)$